## **Bilan 1 : Calculer avec des fractions**

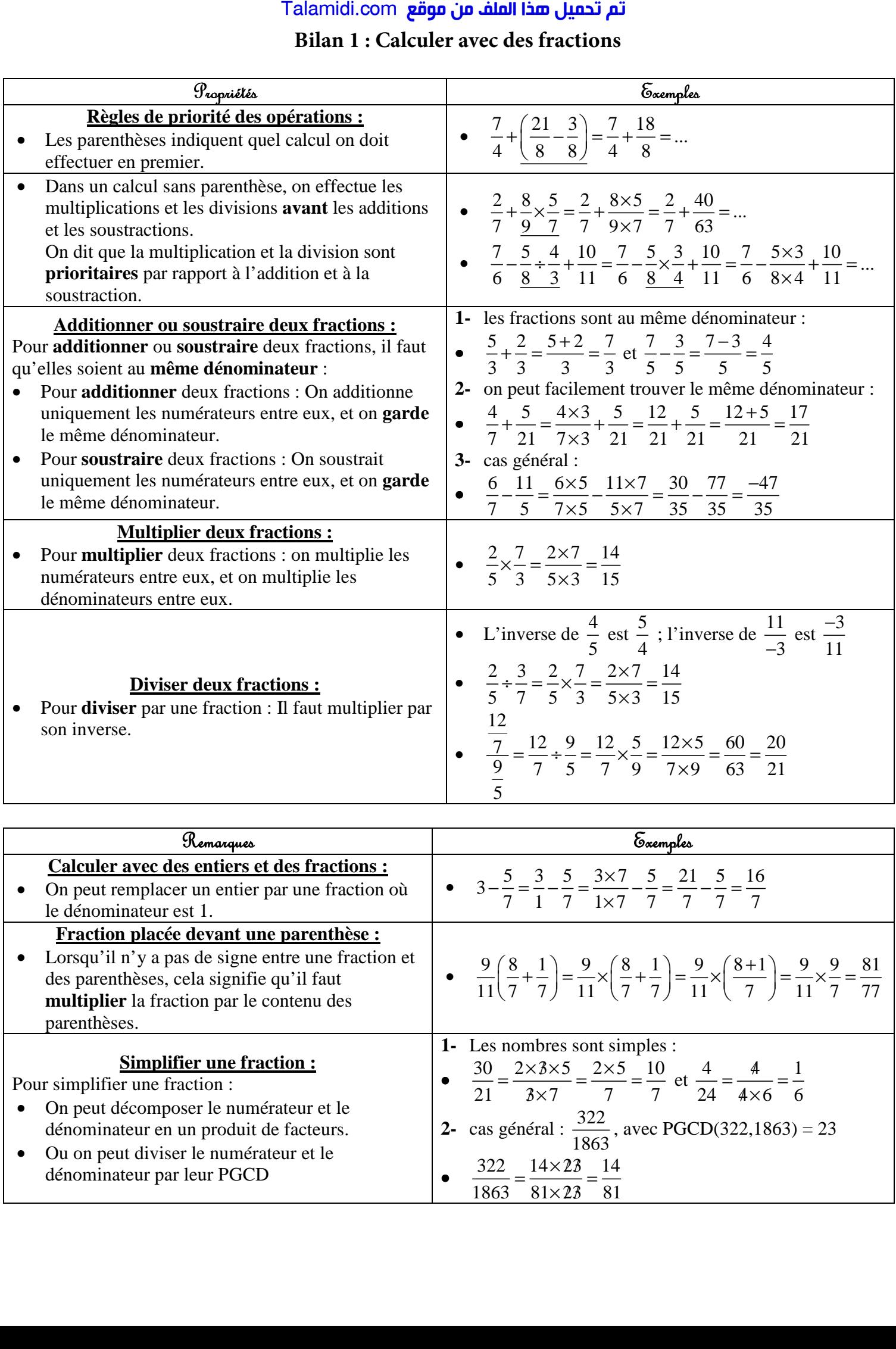

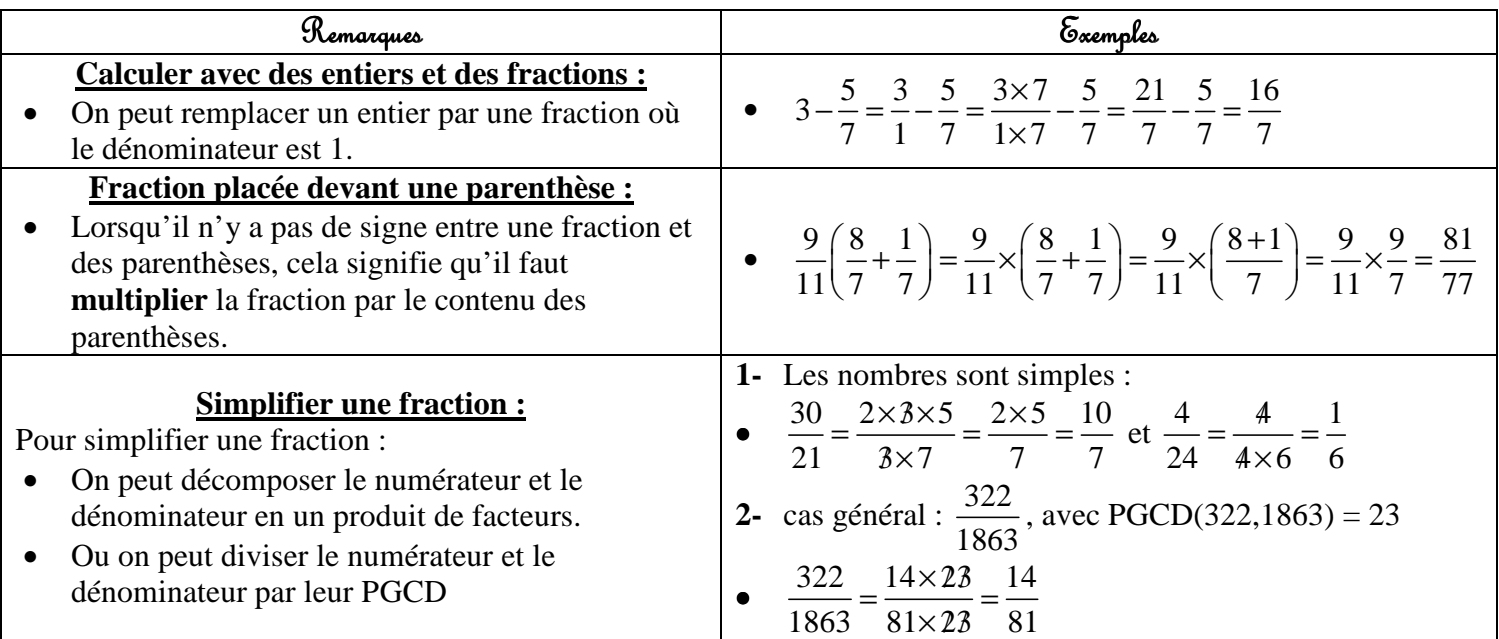